## **Standards-Based Learning Power Standards**

## **Technology**

## 4<sup>th</sup> Grade

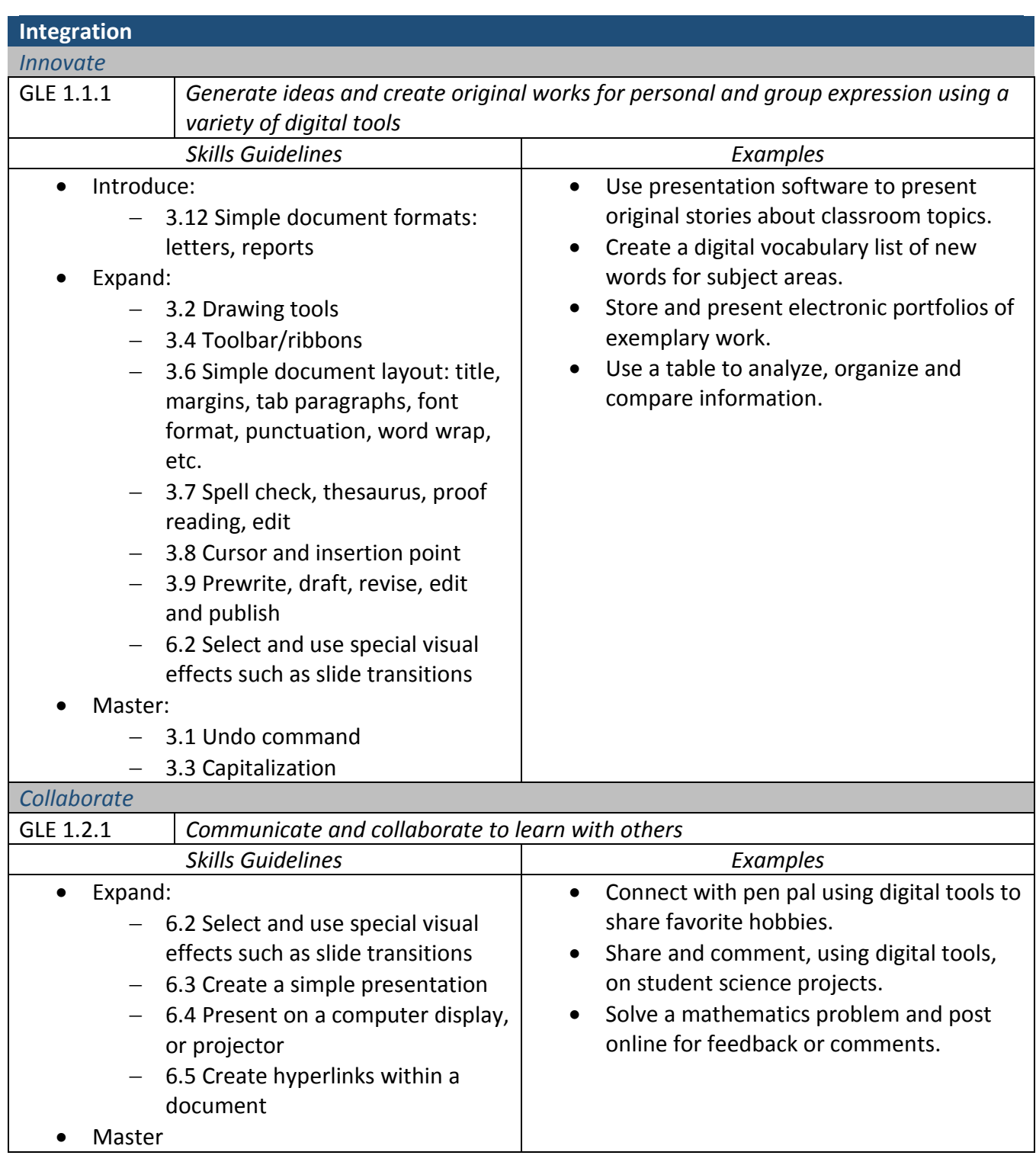

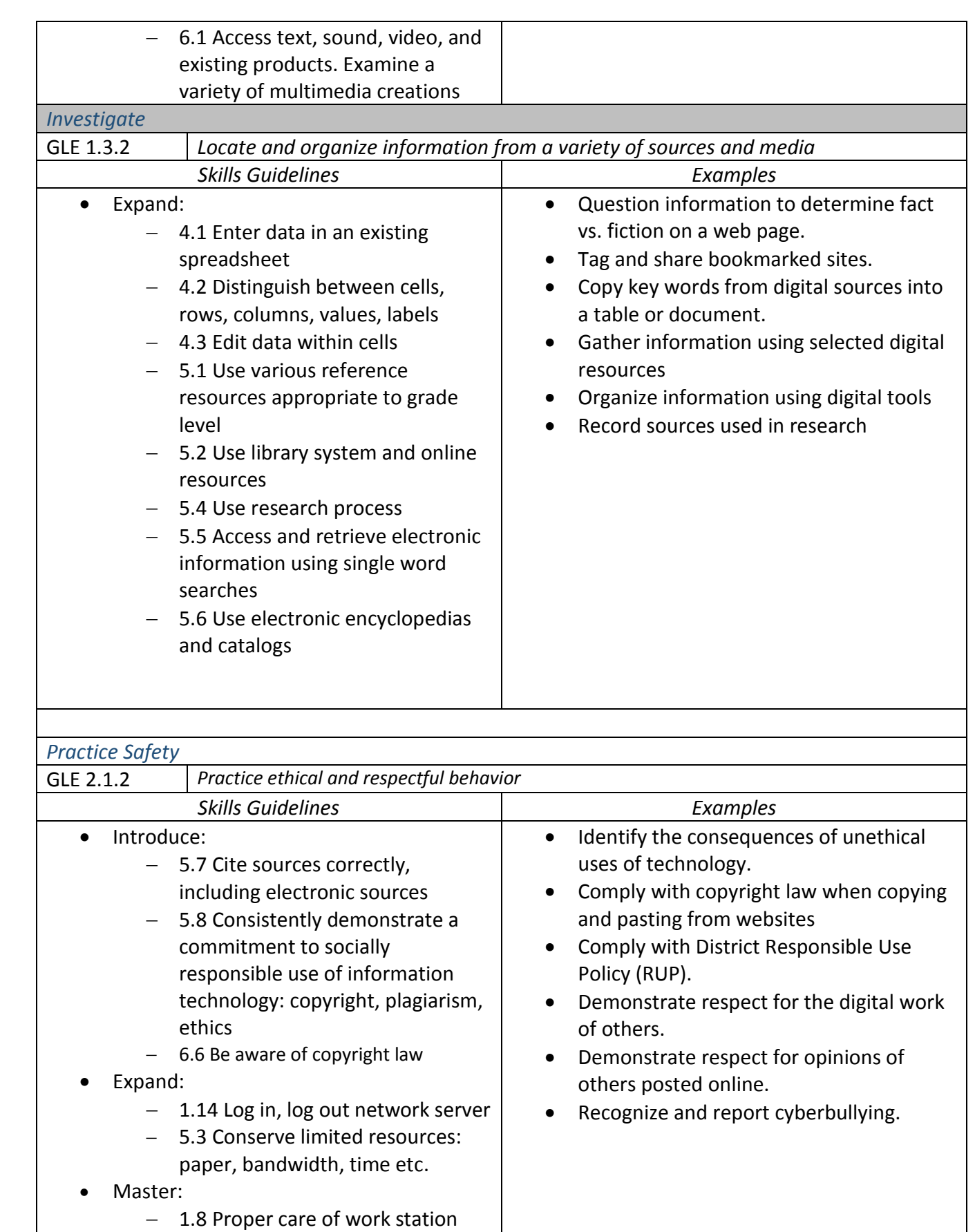

equipment

*Operate Systems*

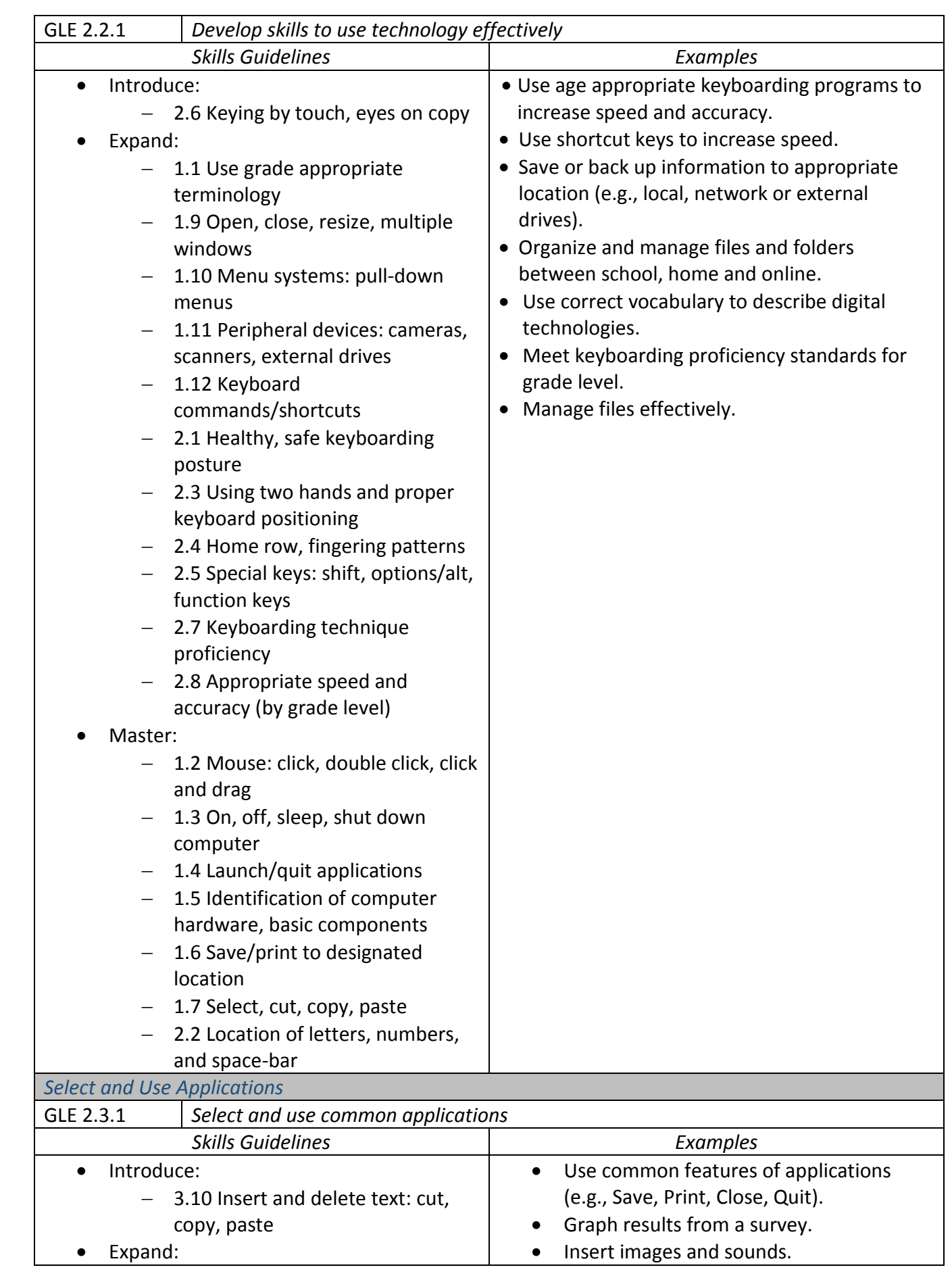

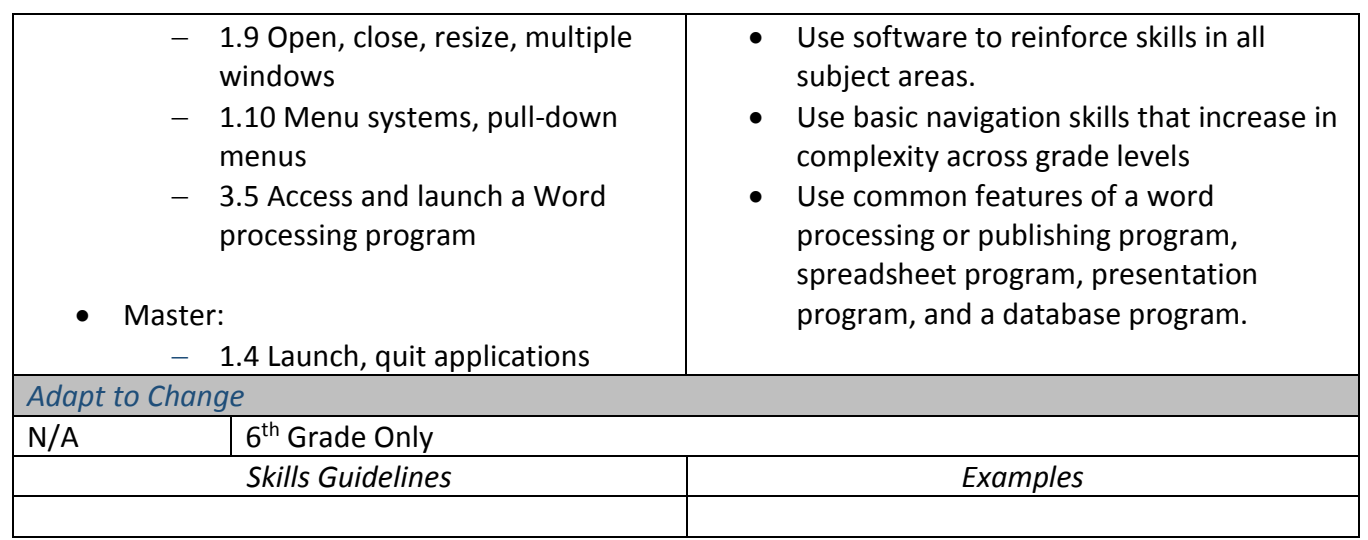